## **Prototype.js on IE smashed by id="tblStudents"**

Posted At : April 7, 2008 5:29 PM | Posted By : Jon Hartmann Related Categories: Browsers, Javascript

Ok, so here is the weirdest IE bug I've ever seen.... the weirdest by far. I was trying to get some sortable table code up and running and after I got it going in FireFox, IE 7 was throwing fits. I narrowed it down to a specific instantiation of the table that I had on my page, and then started hacking things out. I pulled out all my custom DisplayTable code. I remove all of my custom code completely. I removed Scriptaculous.

Turns out IE has a weird behavior where it adds a global scope variable with the same name as any

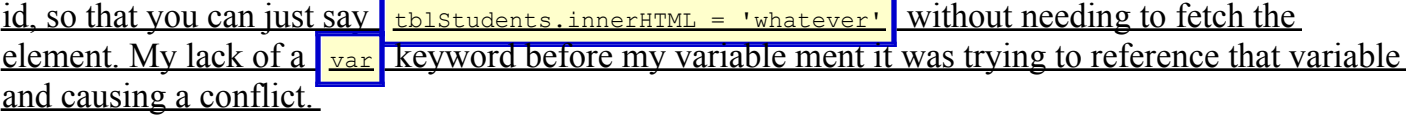

I reduced my test page to:

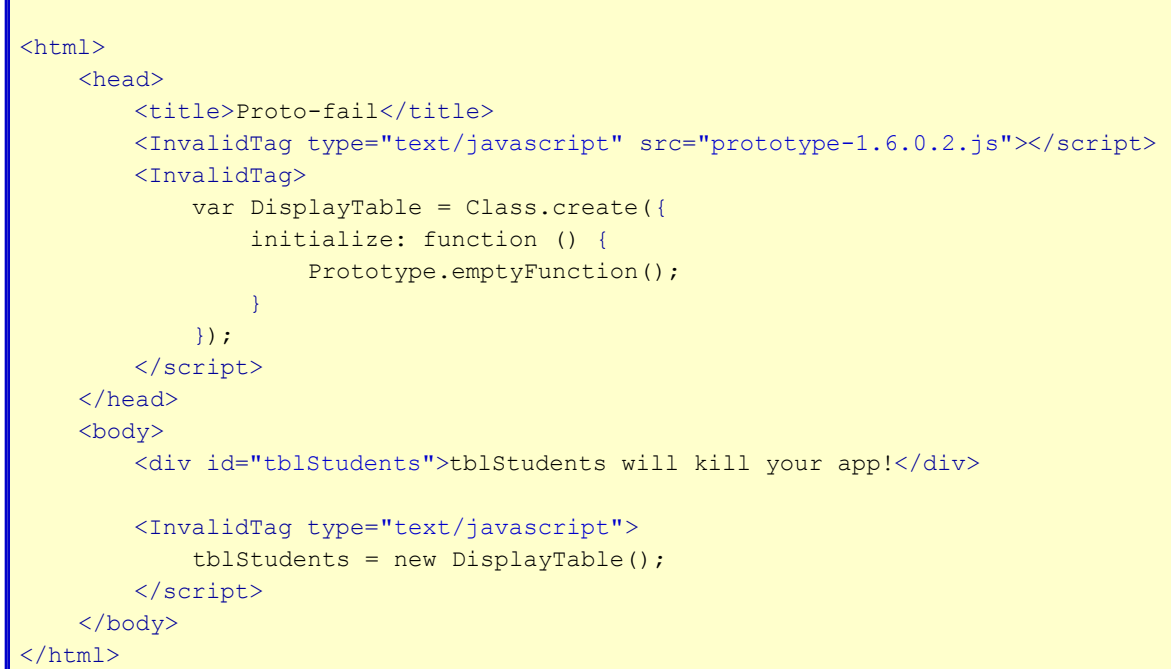

Still throwing an error in IE. **[Click here for an example.](http://jonhartmann.com/programming/proto-fail.html)**

Ok, so here is the rub... see that div in the middle? If you remove it, no error. If you rename the div, no error. Change the name of the div and you get no error. This code will only error if the div was named 'tblStudents'. If you change the div ID to "tbstudents", "tblStudent", or even "tblStudentx" and I get no error.

And the nifty part... cut and paste the div to be below the object instantiation and you get no errors...

```
<html><head>
        <title>Proto-fail</title>
         <InvalidTag type="text/javascript" src="prototype-1.6.0.2.js"></script>
         <InvalidTag>
             var DisplayTable = Class.create({
                 initialize: function () {
                     Prototype.emptyFunction();
```

```
Property of the second property of the Second Property of the Second Property of the Second Property of the Second Property of the Second Property of the Second Property of the Second Property of the Second Property of t
                         });
                </script>
       \langle/head\rangle <body>
                <InvalidTag type="text/javascript">
                        tblStudents = new DisplayTable();
                </script>
                <div id="tblStudents">tblStudents wont kill your app!</div>
         </body>
\langle/html>
```
I'm baffled.